### Reactor Pattern & Event-Driven Programming

A scalable concurrent approach, using EventMachine with Thin as an example

Lin Jen-Shin, [http://godfat.org/](http://godfat.org)

### Reactor Pattern & Event-Driven Programming

<http://godfat.org/slide/2010-02-29-reactor-pattern-and.pdf>

Lin Jen-Shin, [http://godfat.org/](http://godfat.org)

•concurrency, why and how in network

•concurrency, why and how in network

• Event-Driven Programming explained in Flash with Ruby syntax

- •concurrency, why and how in network
- Event-Driven Programming explained in Flash with Ruby syntax
- Reactor Pattern in EventMachine with Thin

- •concurrency, why and how in network
- Event-Driven Programming explained in Flash with Ruby syntax
- Reactor Pattern in EventMachine with Thin
- how Thin works

- $\bullet$  concurrency, why and how in network
- Event-Driven Programming explained in Flash with Ruby syntax
- Reactor Pattern in EventMachine with Thin
- how Thin works
- how EventMachine works

- concurrency, why and how in network
- Event-Driven Programming explained in Flash with Ruby syntax
- Reactor Pattern in EventMachine with Thin
- how Thin works
- how EventMachine works

• [network I/O] is slow, we shouldn't wait for [network I/O] while make [CPU] idle.

• [network I/O] is slow, we shouldn't wait for [network I/O] while make [CPU] idle.

•you can replace [network I/O] and [CPU] with all other resources like [disc I/O], [memory I/O], etc.

- [network I/O] is slow, we shouldn't wait for [network I/O] while make [CPU] idle.
- •you can replace [network I/O] and [CPU] with all other resources like [disc I/O], [memory I/O], etc.
- each kernel process/thread for each client using a blocking I/O is easy to write but not scalable at all

- $\bullet$  concurrency, why and how in network
- Event-Driven Programming explained in Flash with Ruby syntax
- Reactor Pattern in EventMachine with Thin
- how Thin works
- how EventMachine works

to the rescue

• only one process/thread

• only one process/thread

 $\bullet$  inversion of control

• only one process/thread

 $\bullet$  inversion of control

•consists of an event loop and various event handlers

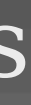

 $\bullet$  inversion of control

loop{ # you control the flow do\_something }

 $\bullet$  inversion of control

Event-Driven Programming loop{ # you control the flow # event loop control the flow, do\_something } •inversion of control register method(:do\_something) loop{ # later it calls your callback event = pop\_event\_queue dispatch event if event }

# event loop control the flow, # later it calls your callback

### • consists of an event loop and various event handlers Event-Driven Programming register method(:do\_something) loop{ event = pop\_event\_queue dispatch event if event }

# event loop control the flow, # later it calls your callback

### • consists of an event loop and various event handlers Event-Driven Programming register method(:do\_something) loop{ event = pop\_event\_queue dispatch event if event }

### • consists of an event loop and various event handlers Event-Driven Programming register method(:do\_something) loop{ event = pop\_event\_queue dispatch event if event }

# event loop control the flow, # later it calls your callback

•game loop, an example of event loop

•game loop, an example of event loop

•Flash ActionScript, onEnterFrame

•game loop, an example of event loop

•Flash ActionScript, onEnterFrame

**•** frame by frame

 $#$  in each sprite thread 30.times{ application.draw sprite sprite. $x$  +=  $1$ }

### # in each sprite thread 30.times{ application.draw sprite sprite. $x$  += 1 }

sprite.onEnterFrame = lambda{ sprite. $x$  += 1 }

```
application.register sprite
30.times{ # event loop, also called game loop
  events = application.pop event queue
   events.each{ |event|
     application.dispatch event
   }
   # model/view separation
   application.draw application.sprites
}
# in each sprite thread
sprite.onEnterFrame = lambda{
  sprite.x += 1
}
```

```
30.times{
   application.draw sprite
  sprite.x +=
}
```
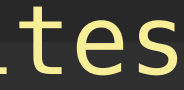

- $\bullet$  concurrency, why and how in network
- Event-Driven Programming explained in Flash with Ruby syntax
- Reactor Pattern in EventMachine with Thin
- how Thin works
- how EventMachine works

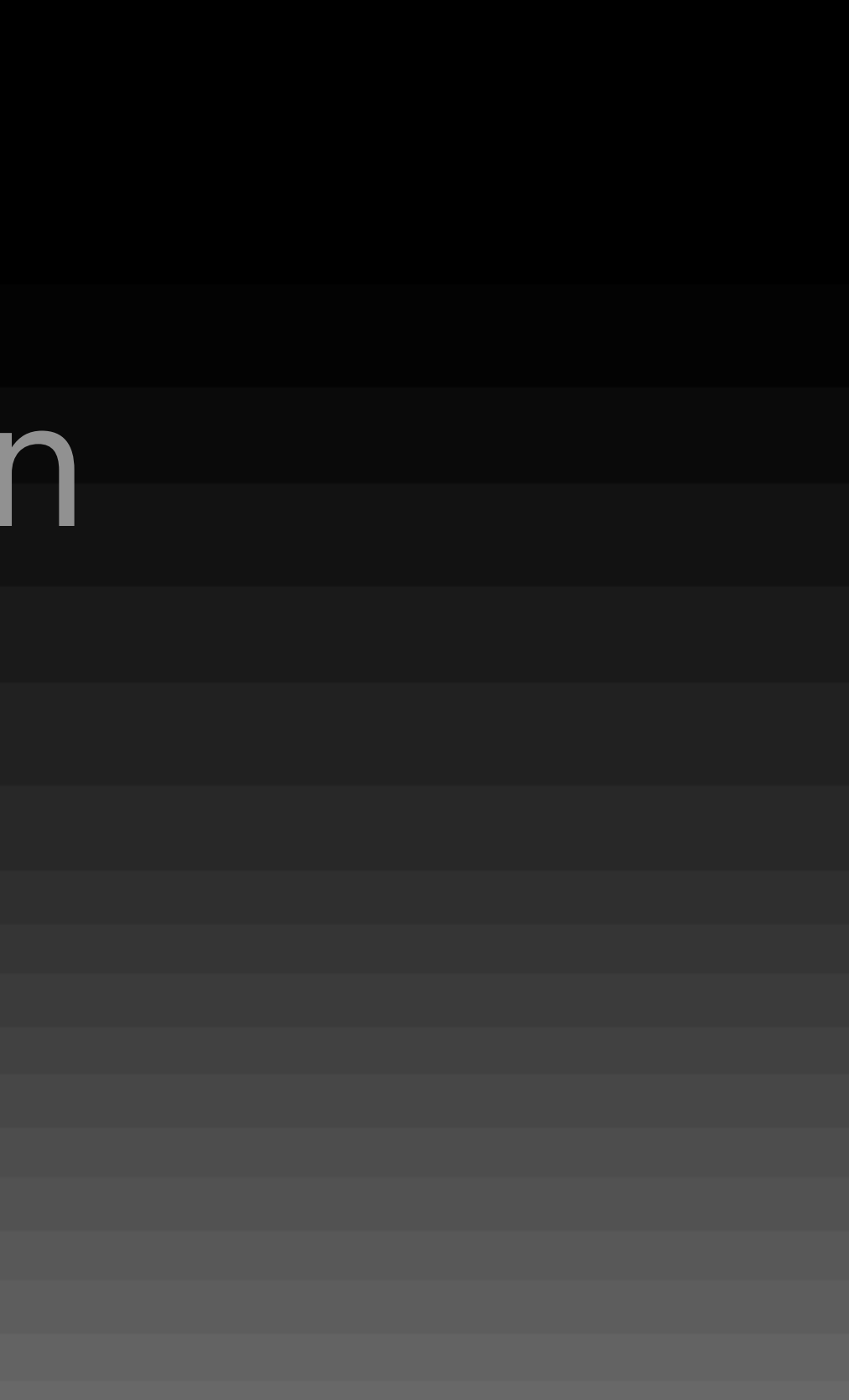

loop{ data = read handle data }

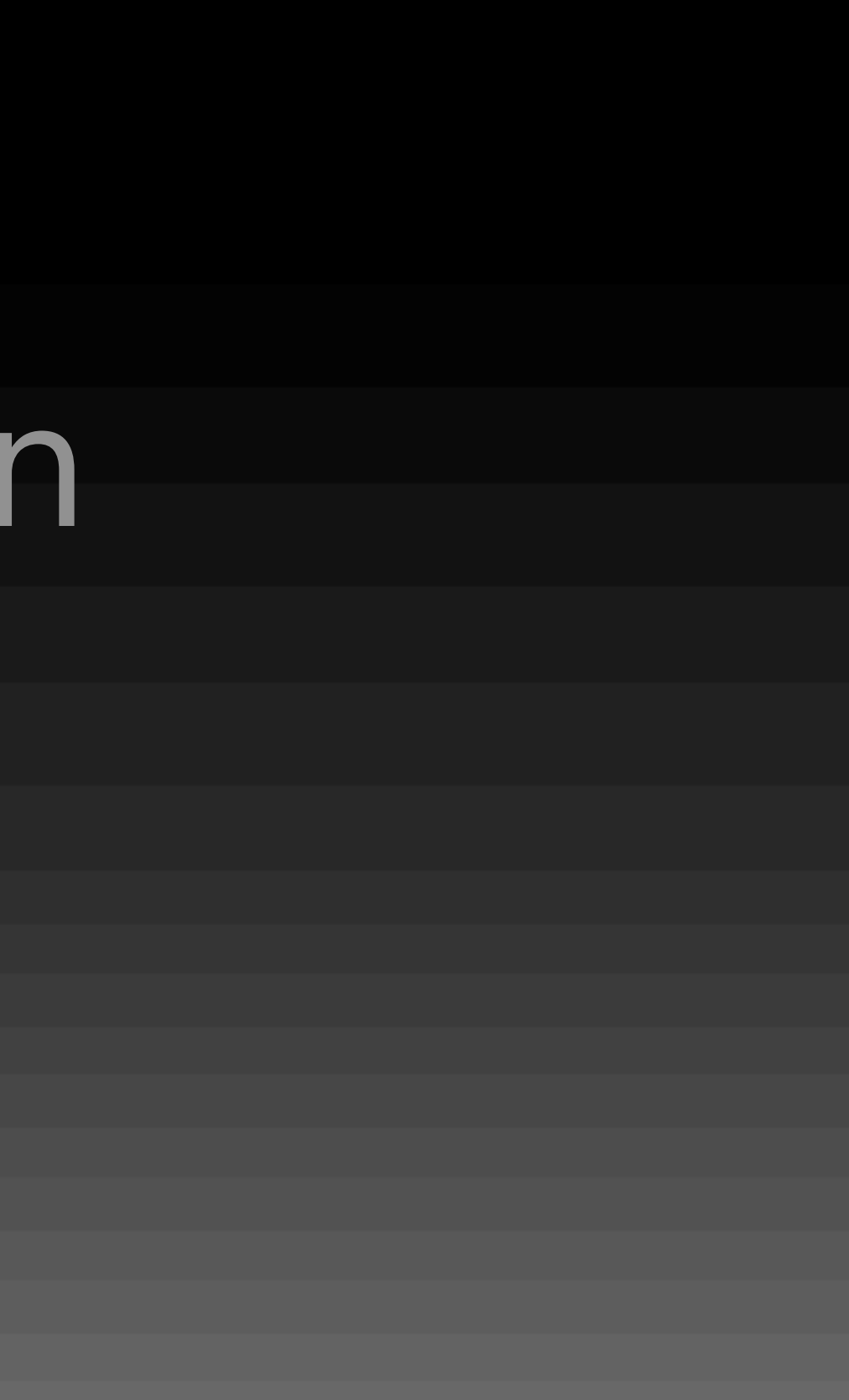

loop{ data = read handle data

}

### register method(:handle)

loop{  $data = partial read$  event = process data }

# dispatch event if event

Event-Driven Programming loop{ # you control the flow # event loop control the flow, do\_something } register method(:do\_something) loop{ # later it calls your callback event = pop\_event\_queue dispatch event if event }

loop{ data = read handle data

}

register method(:handle) loop{  $data = partial read$  event = process data dispatch event if event }

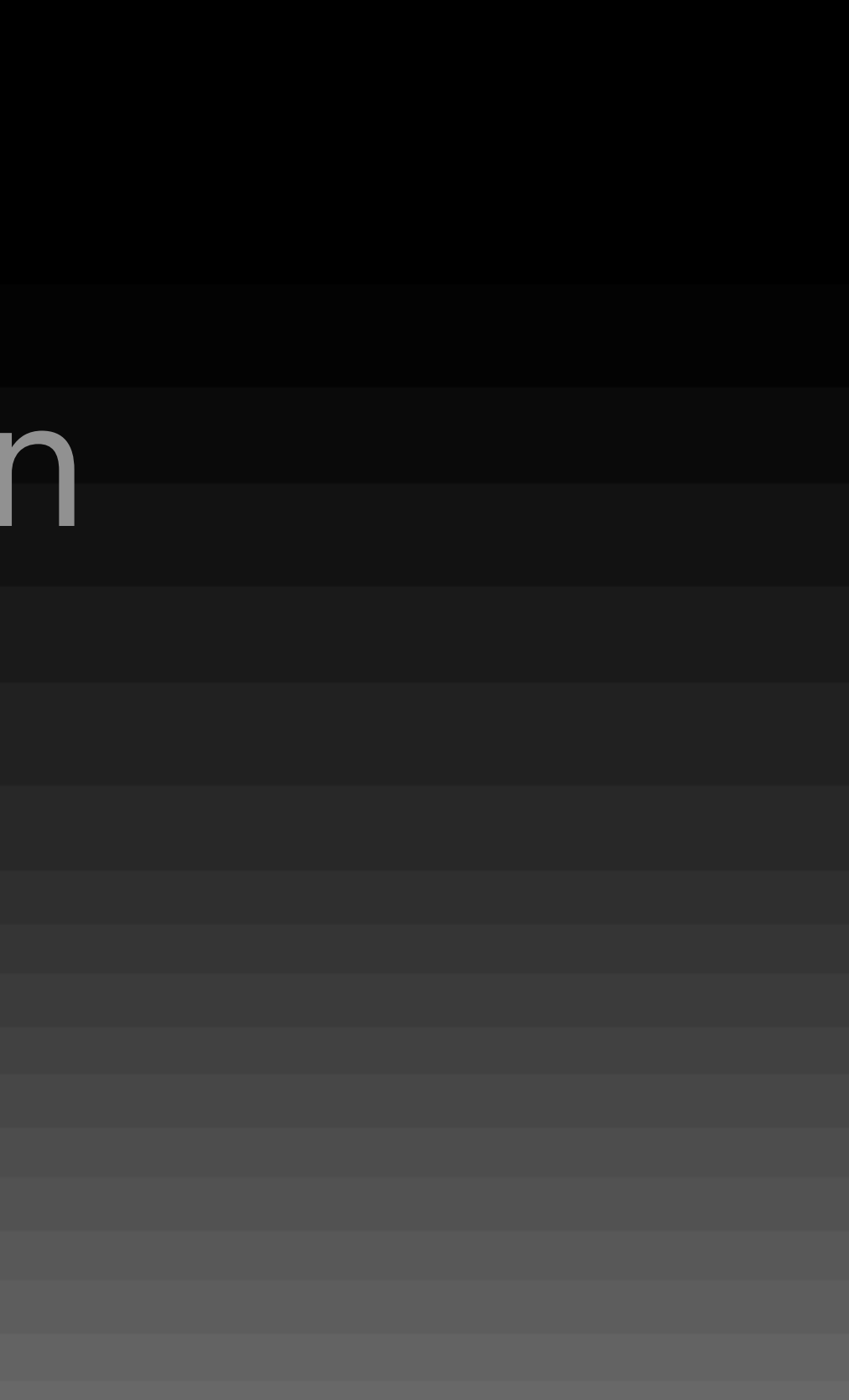

### Reactor Pattern

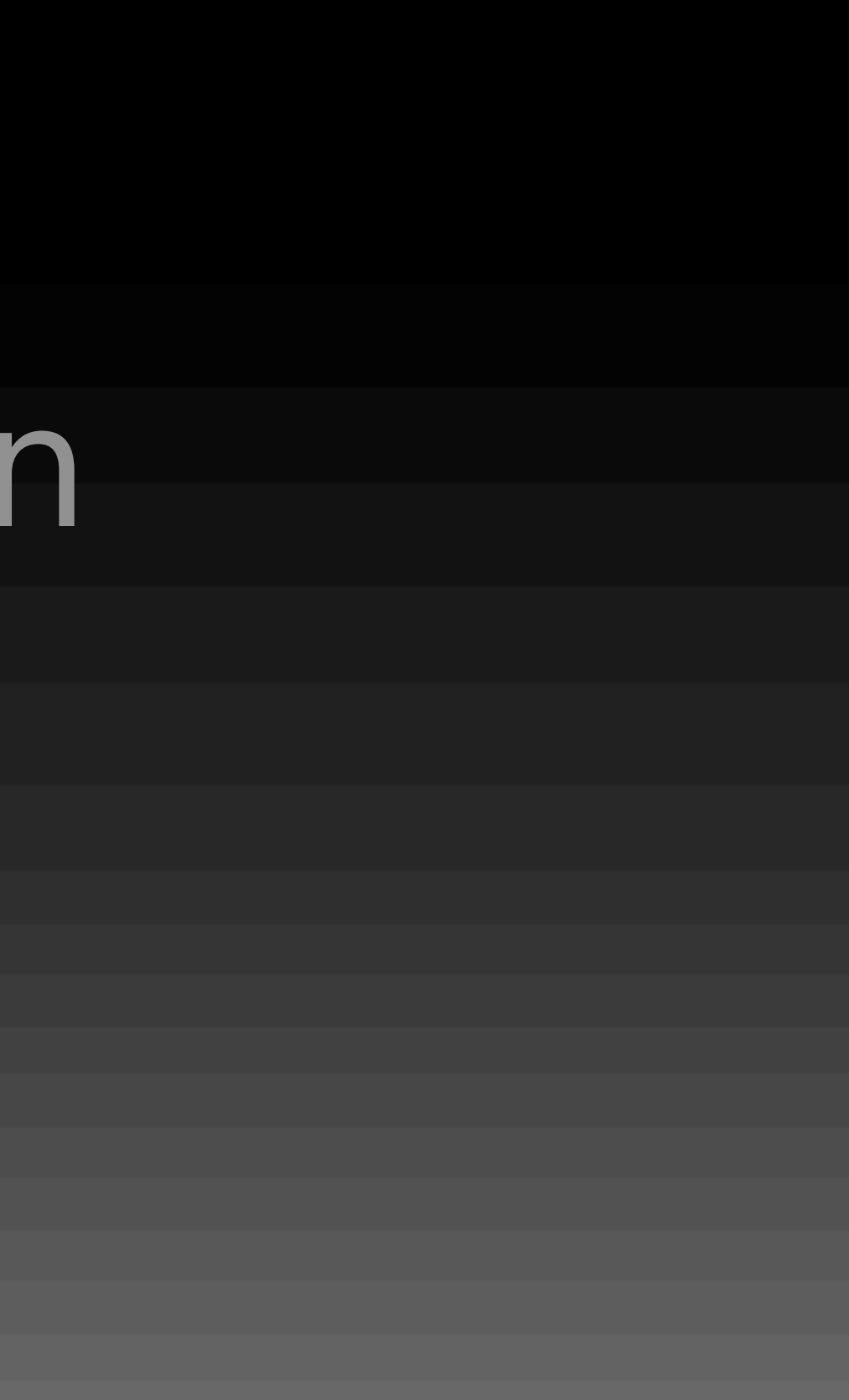

•synchronous event demultiplexer # i.e. the blocking event loop

### Reactor Pattern

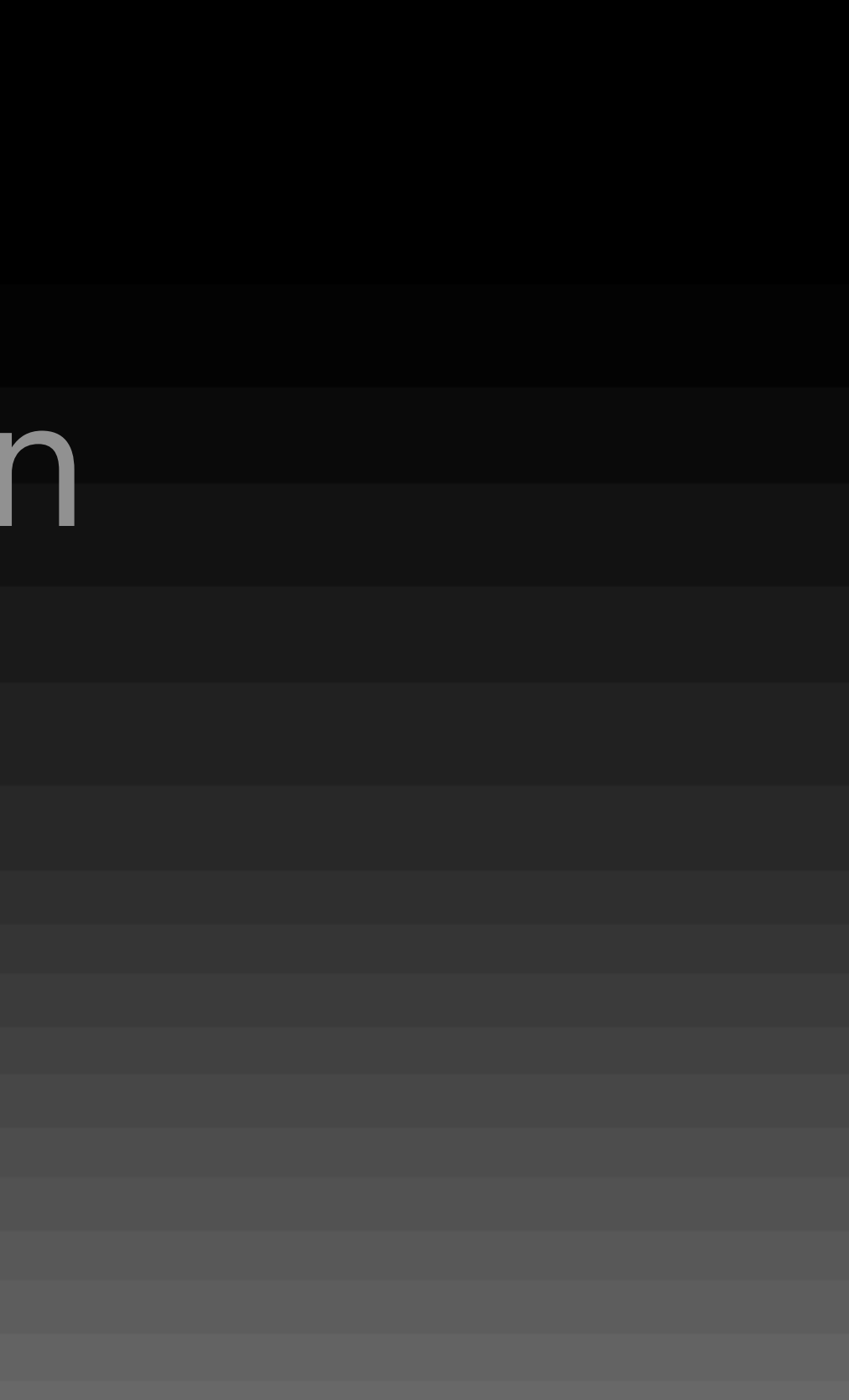

- •synchronous event demultiplexer # i.e. the blocking event loop
- dispatcher # i.e. handler manager and event dispatcher

### Reactor Pattern

- •synchronous event demultiplexer # i.e. the blocking event loop
- dispatcher # i.e. handler manager and event dispatcher

• request handler  $#$  e.g. thin handler by wikipedia

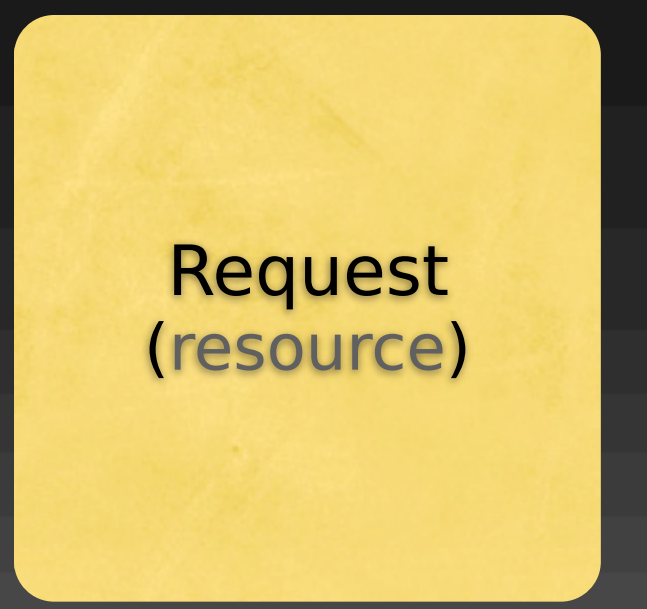

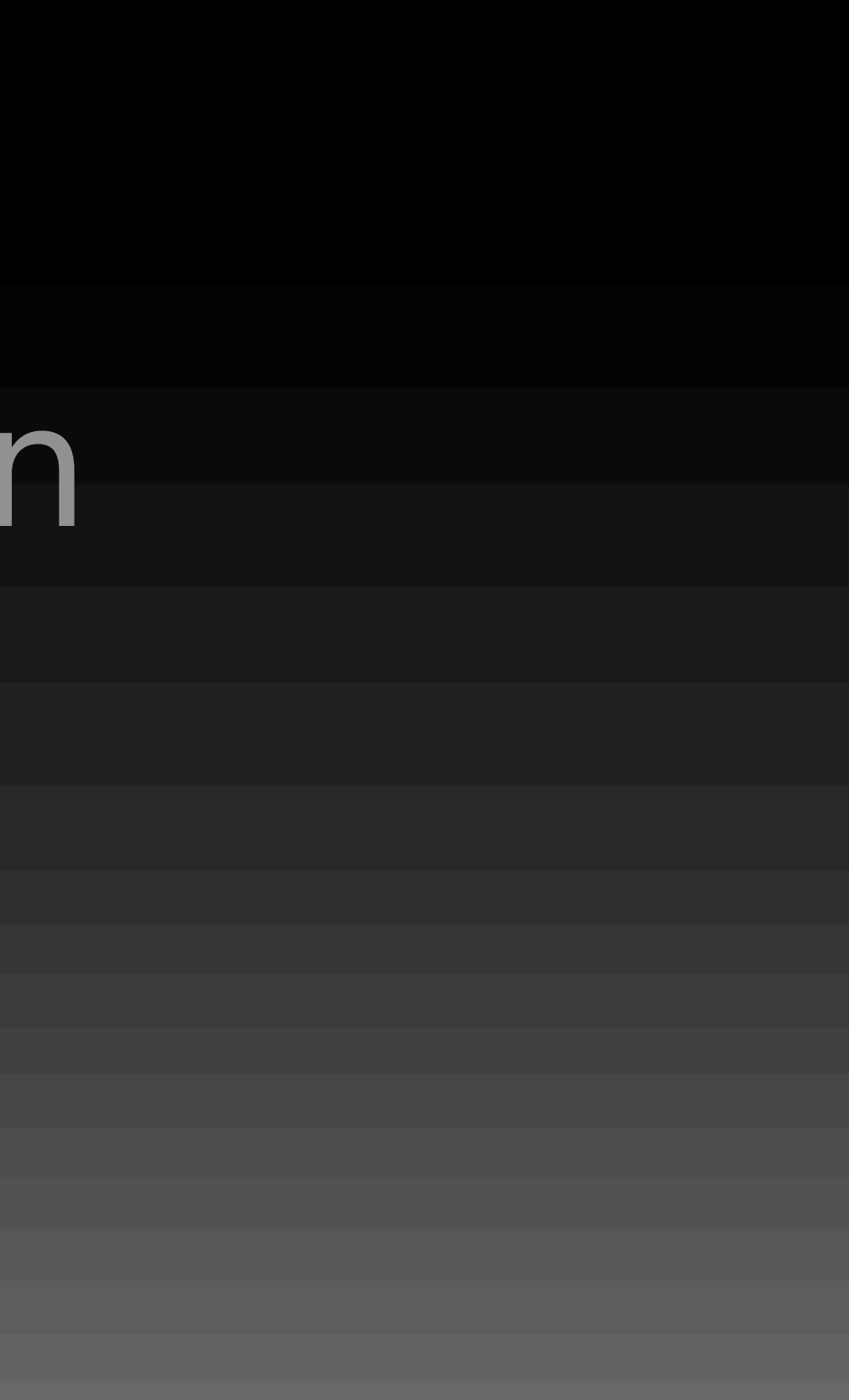

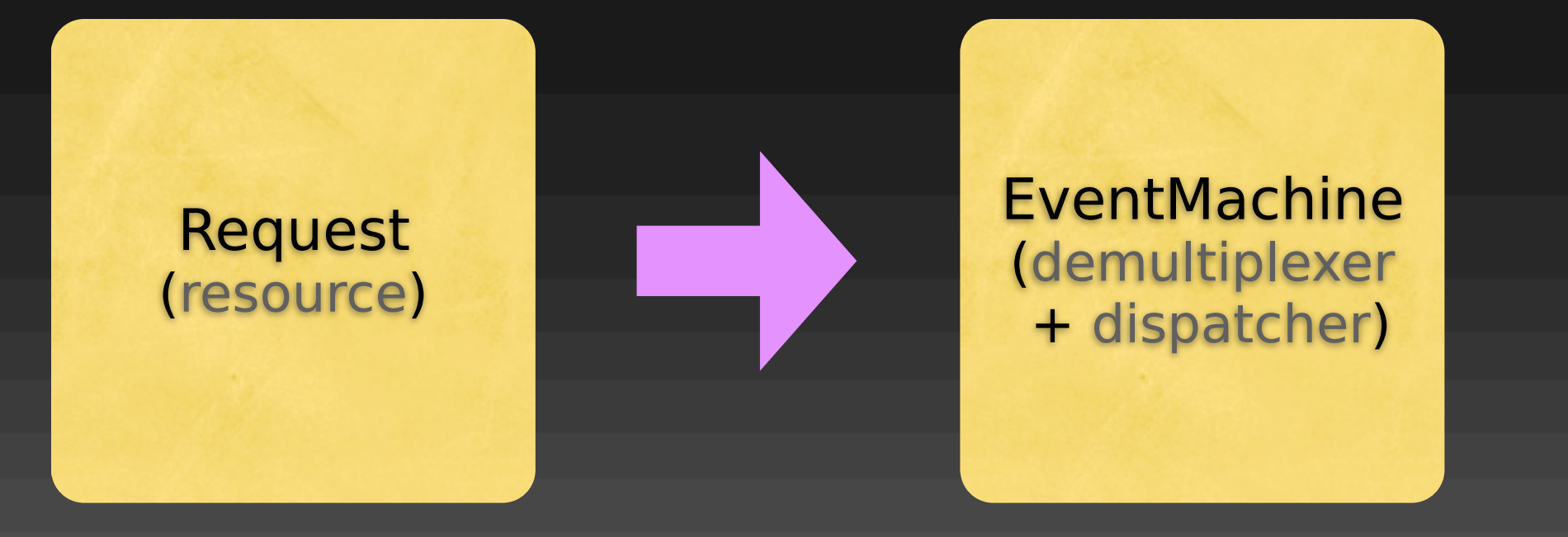

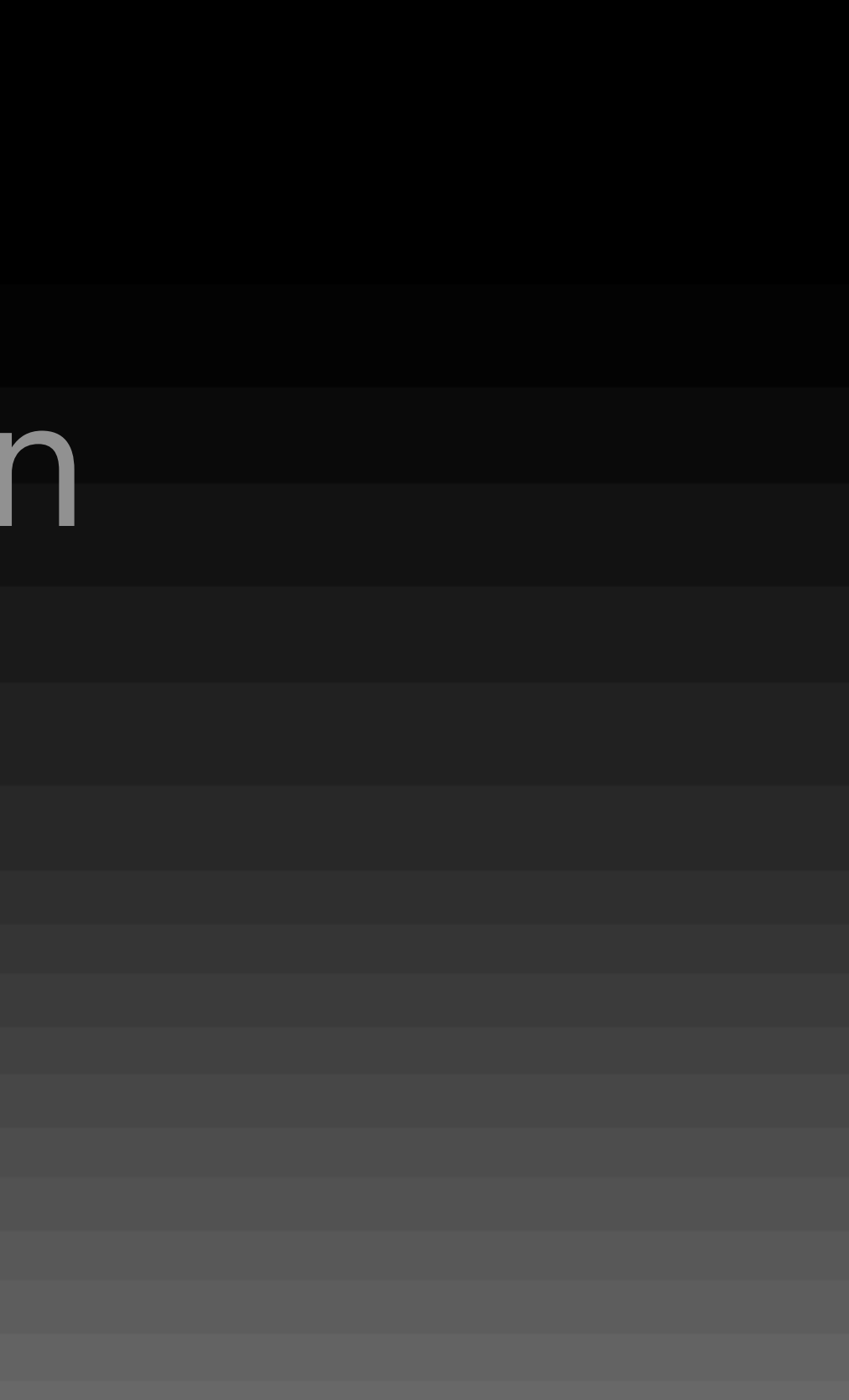

### Thin (or AMQP) (request handler)

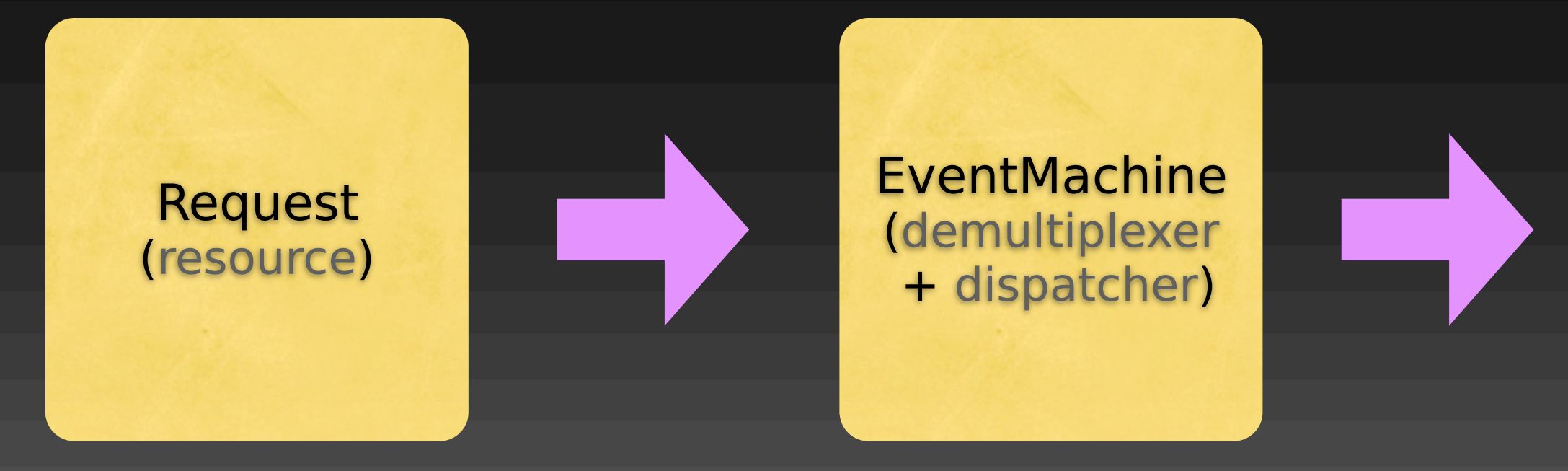

### Thin (or AMQP) (request handler)

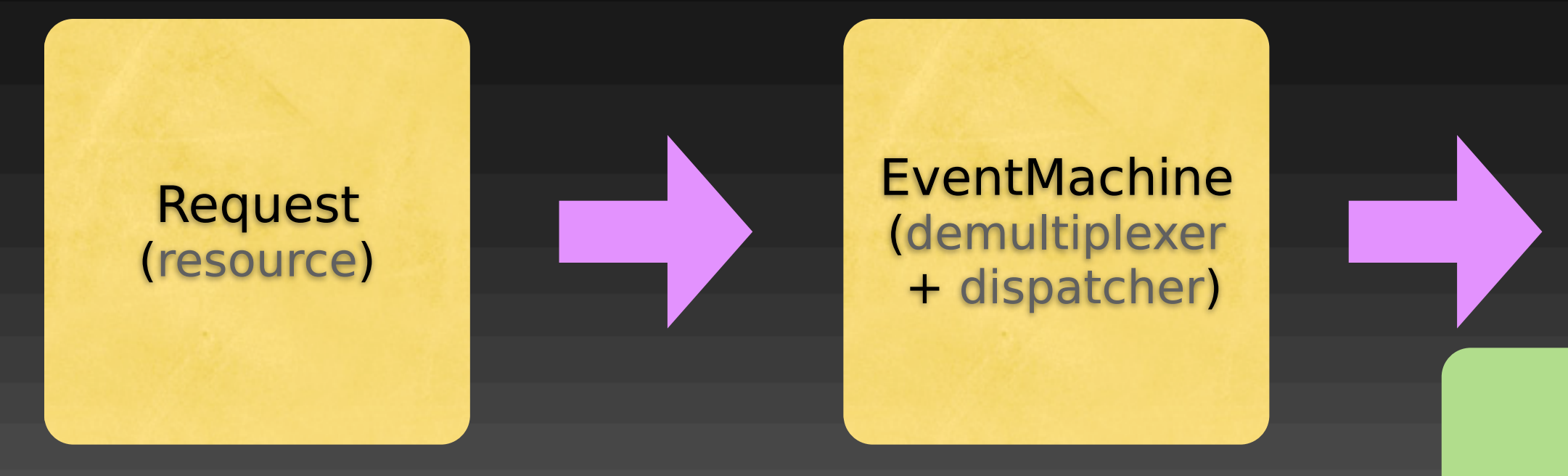

### Thin (or AMQP) (request handler)

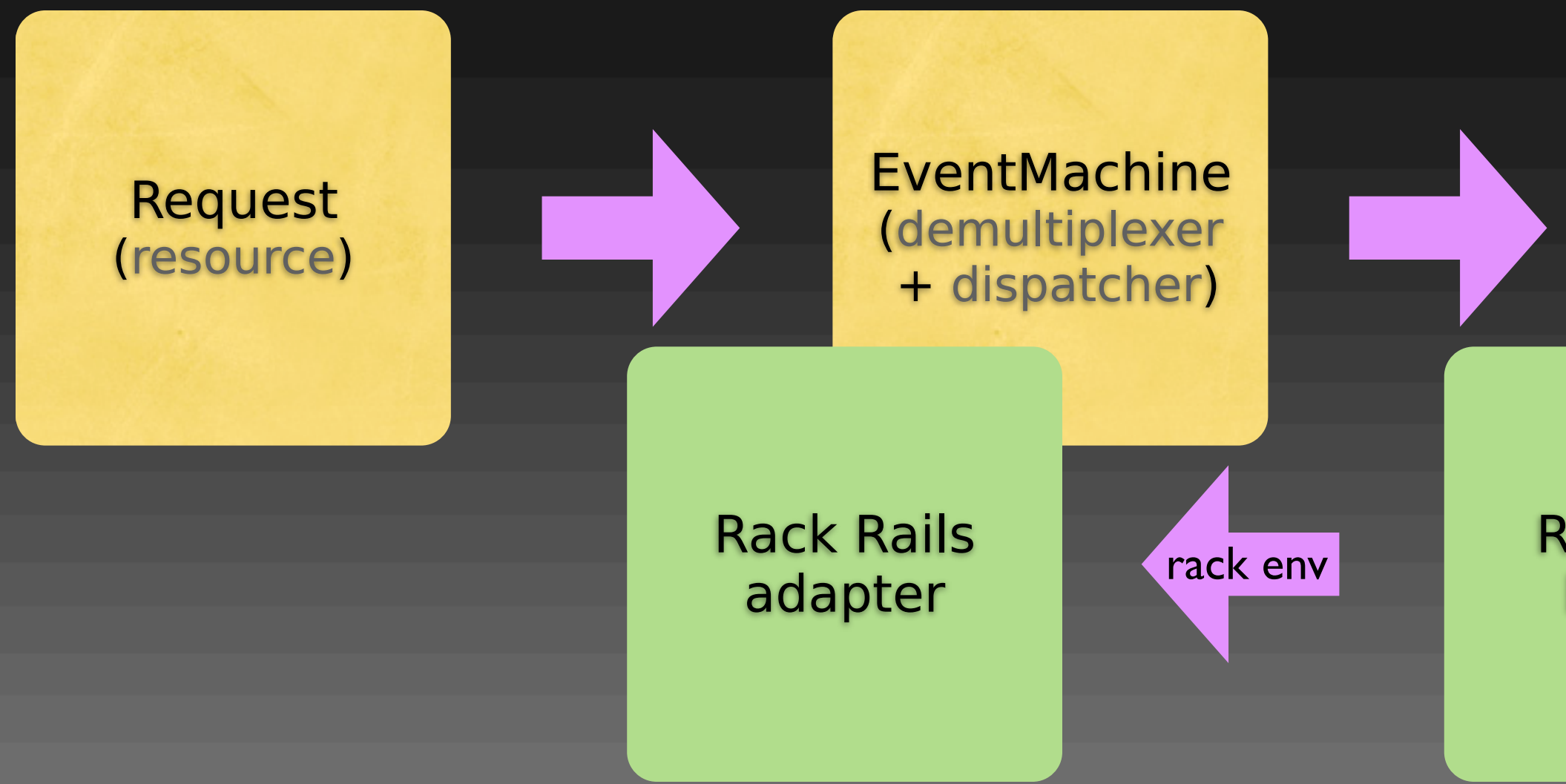

### Thin (or AMQP) (request handler)

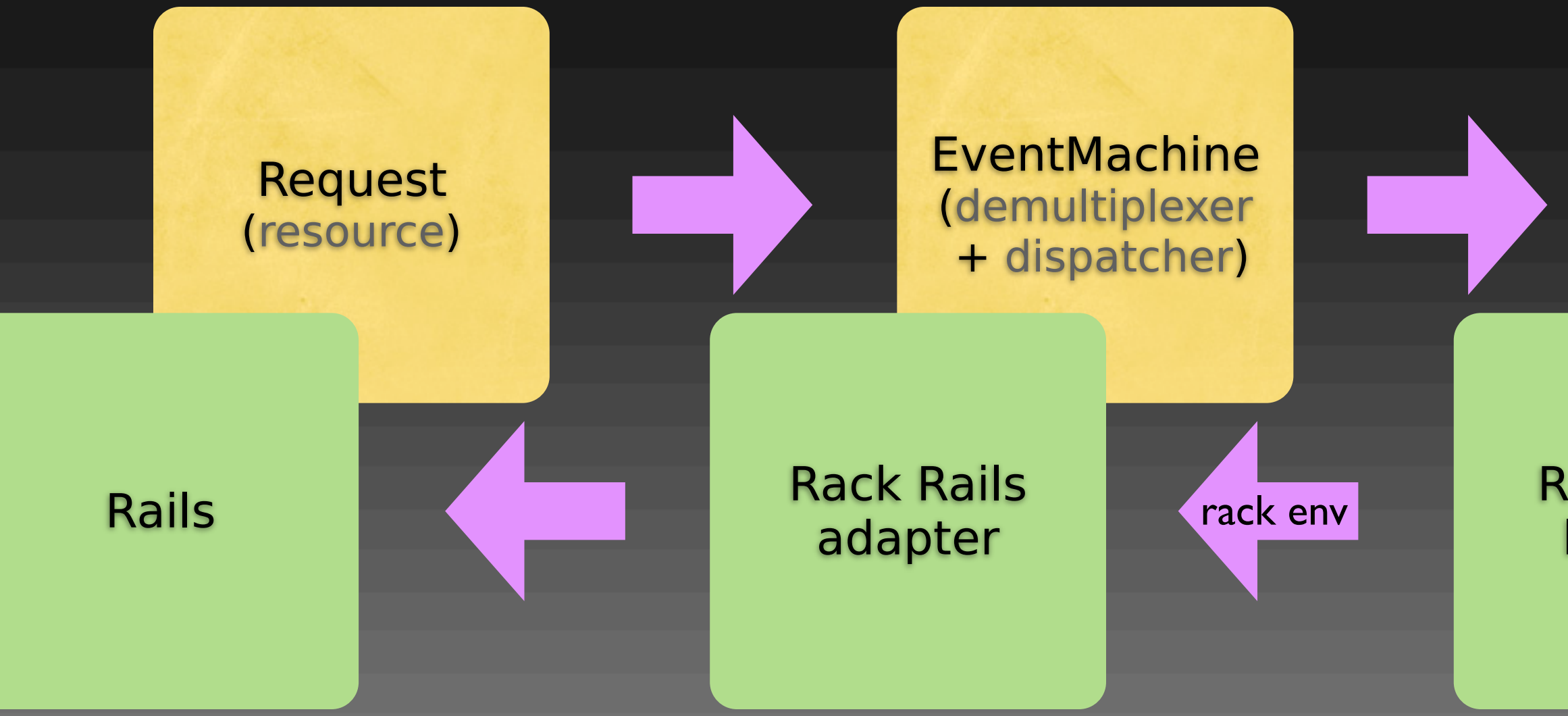

### Thin (or AMQP) (request handler)

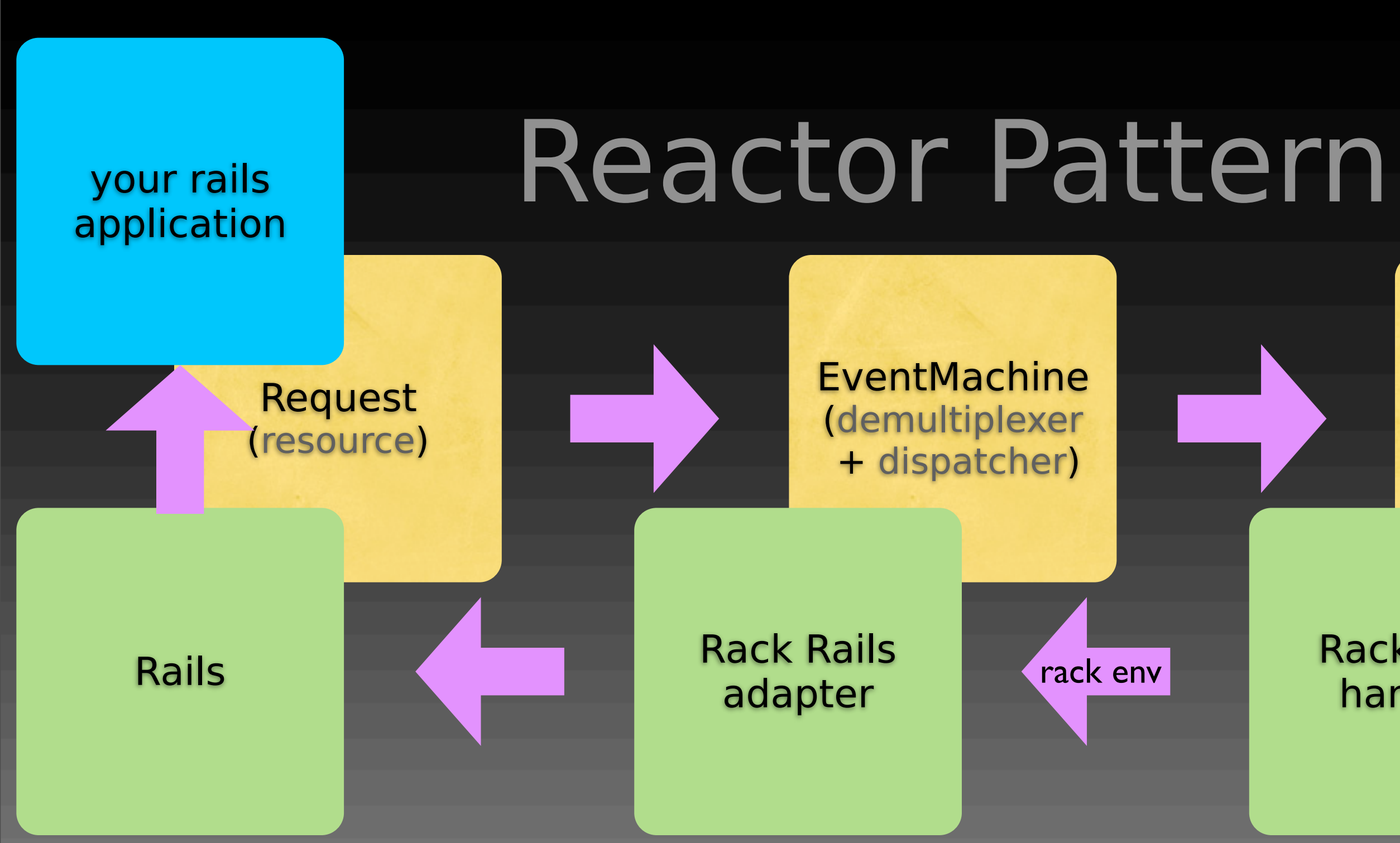

EventMachine is a generic network I/O server/client library due to I/O and request handler separation in Reactor Pattern

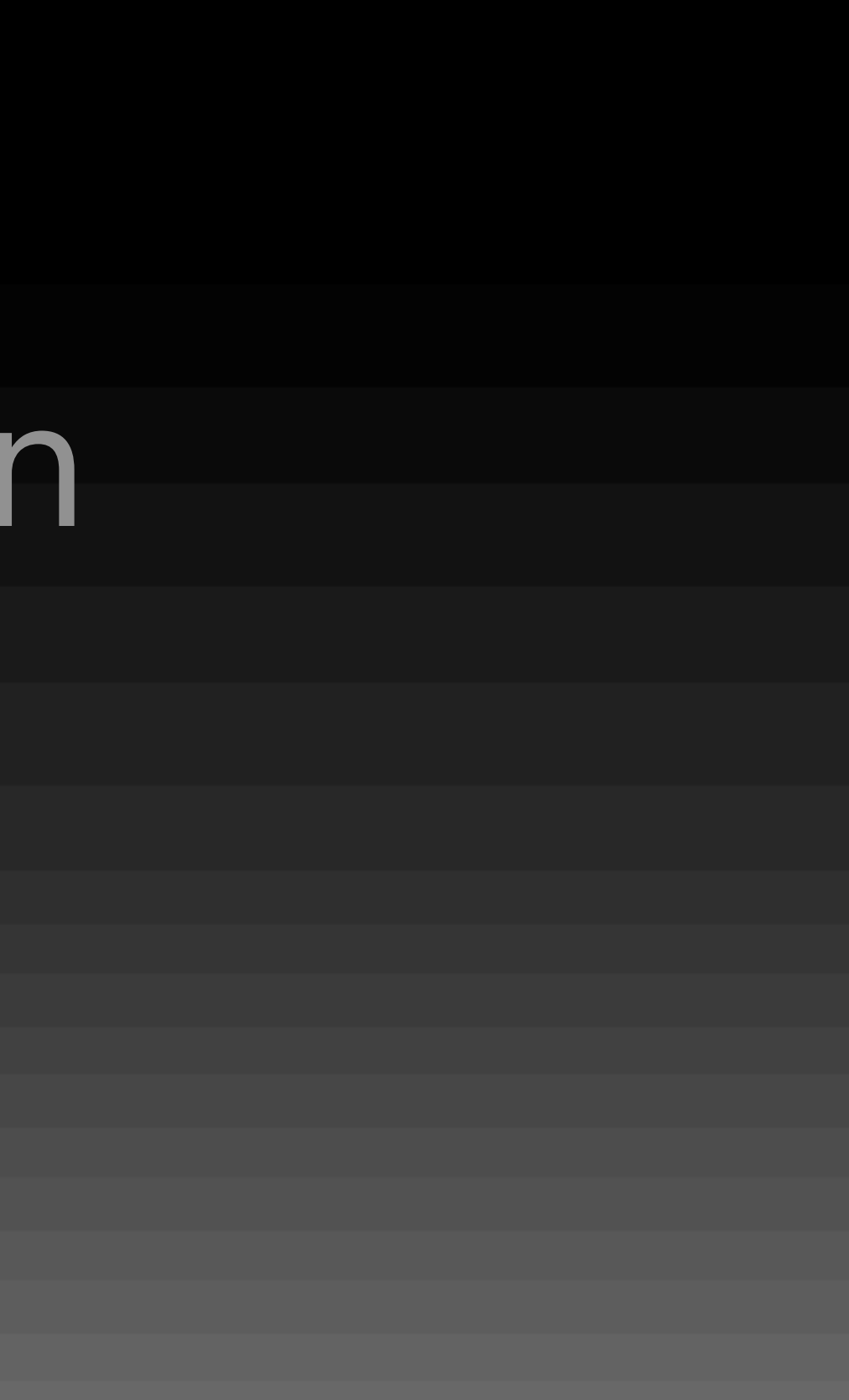

•Twisted (Python)

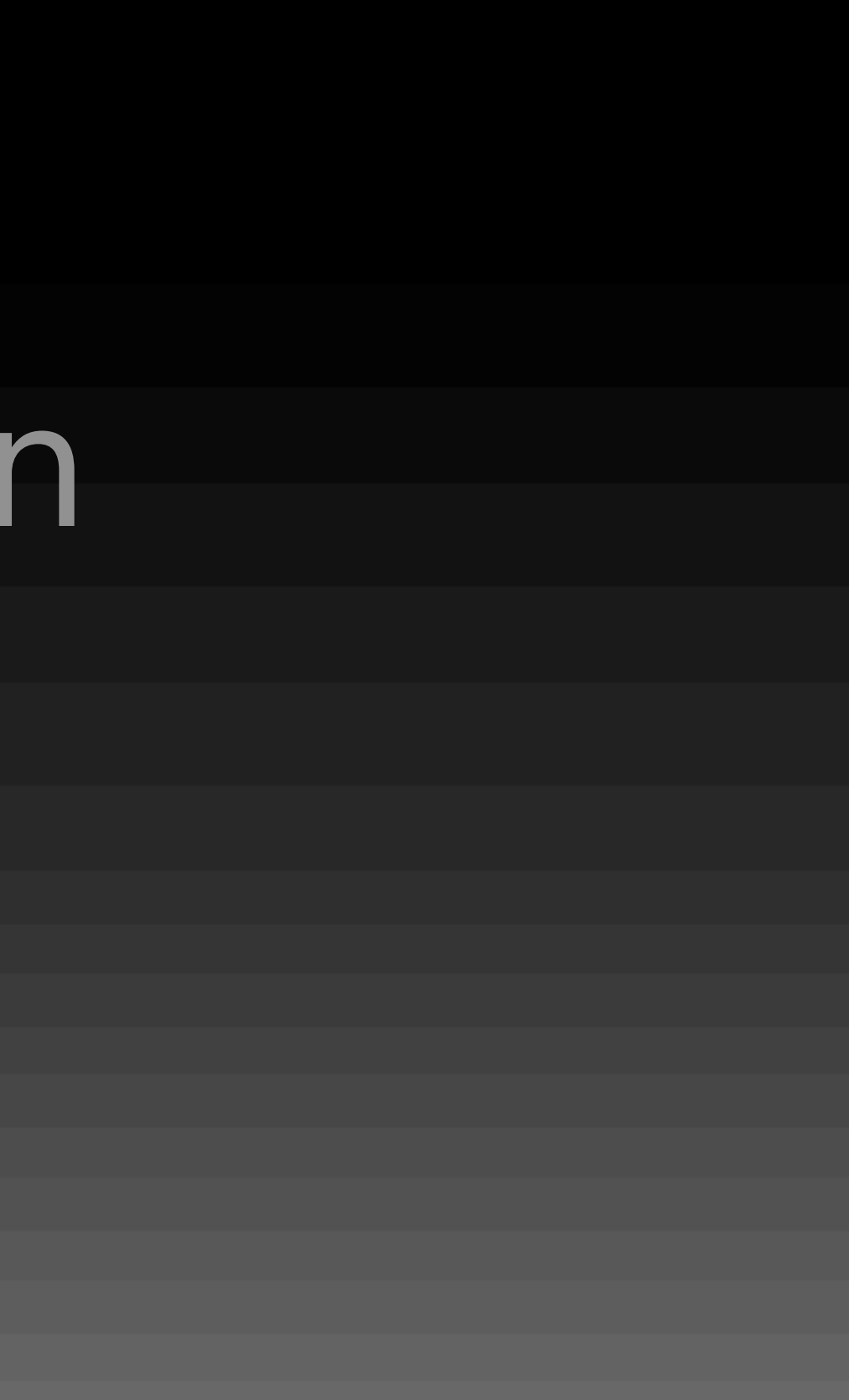

•Twisted (Python)

•nodejs (JavaScript in V8)

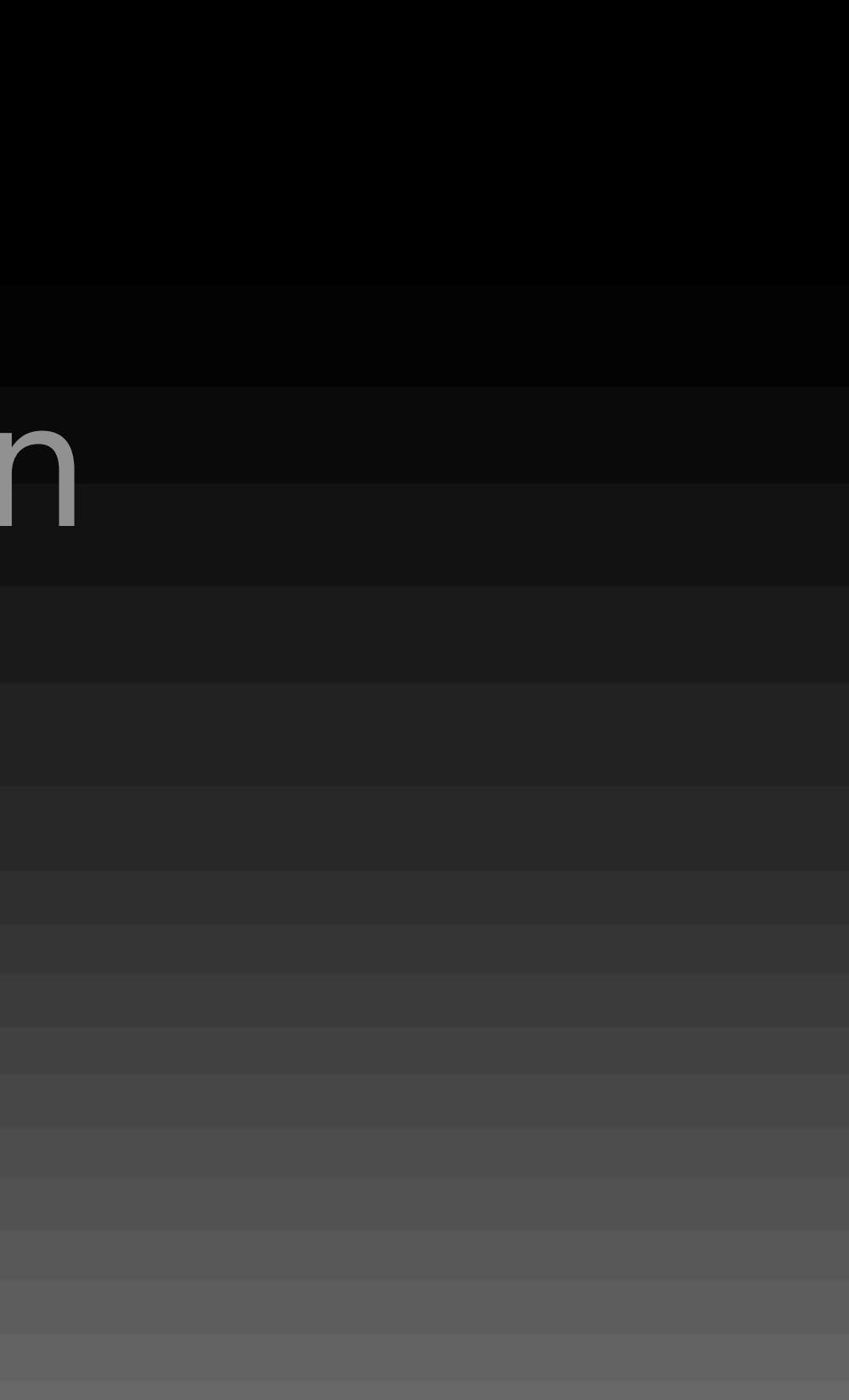

•Twisted (Python)

•nodejs (JavaScript in V8)

• libevent and libev (C)

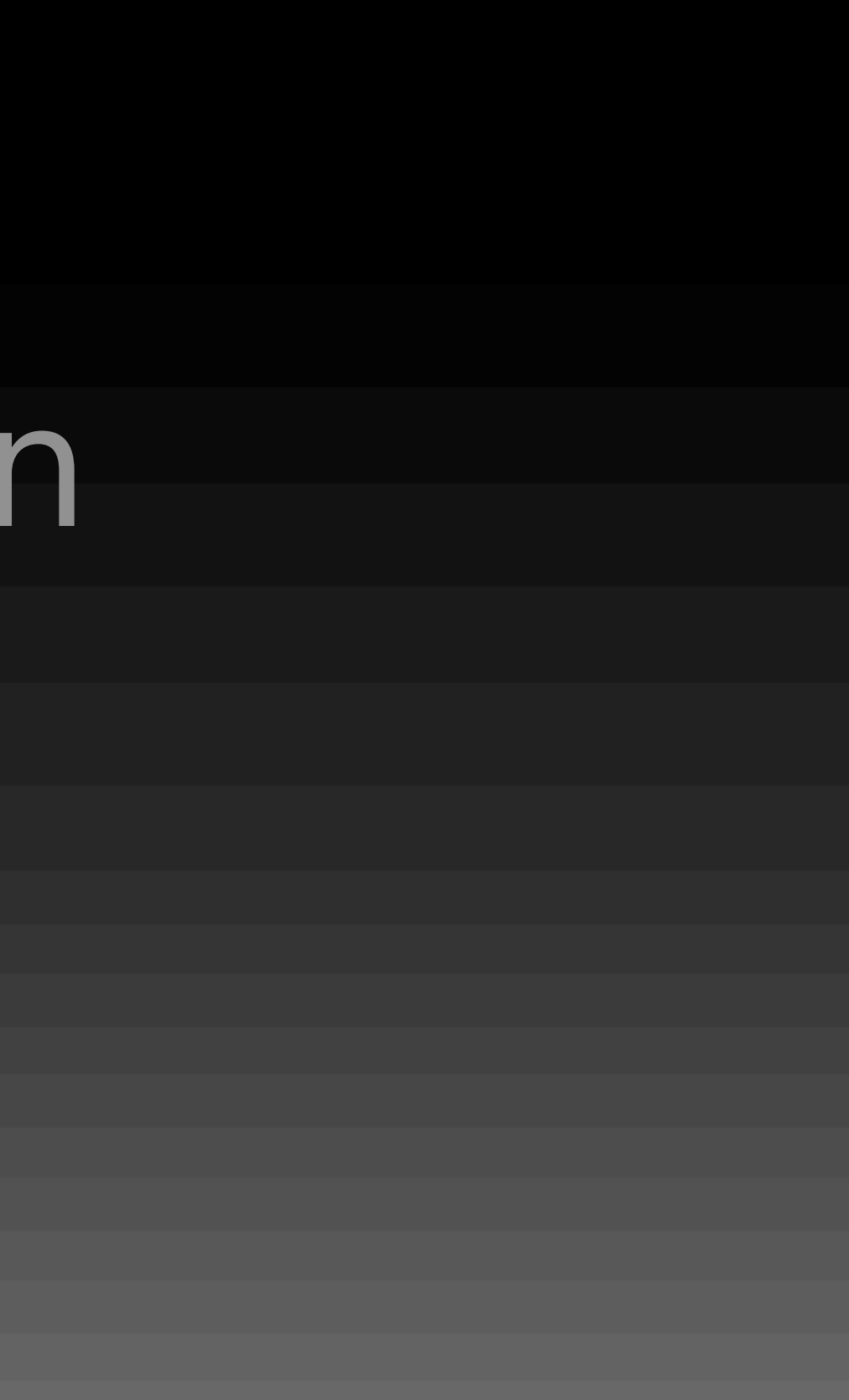

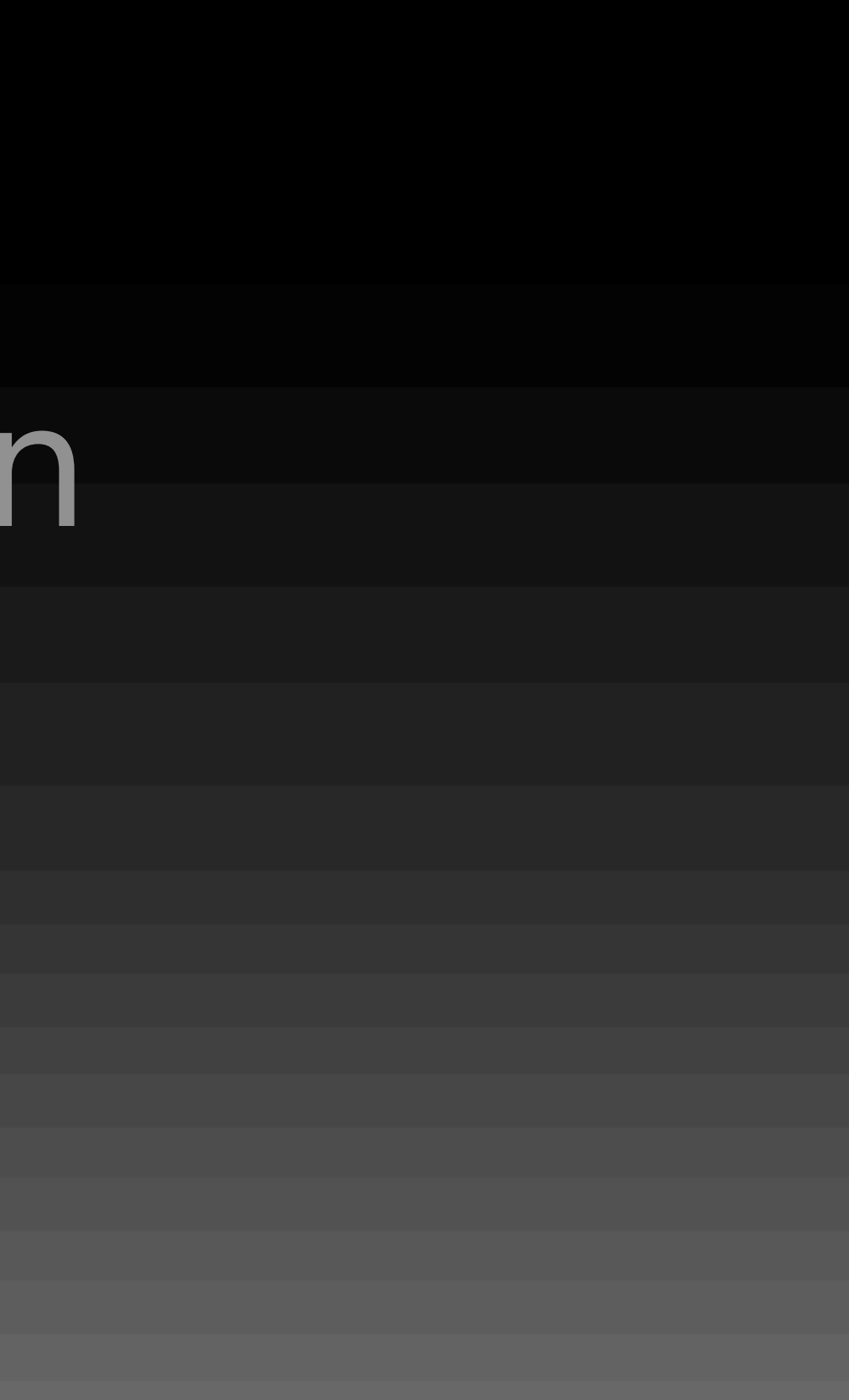

•poll (POSIX)

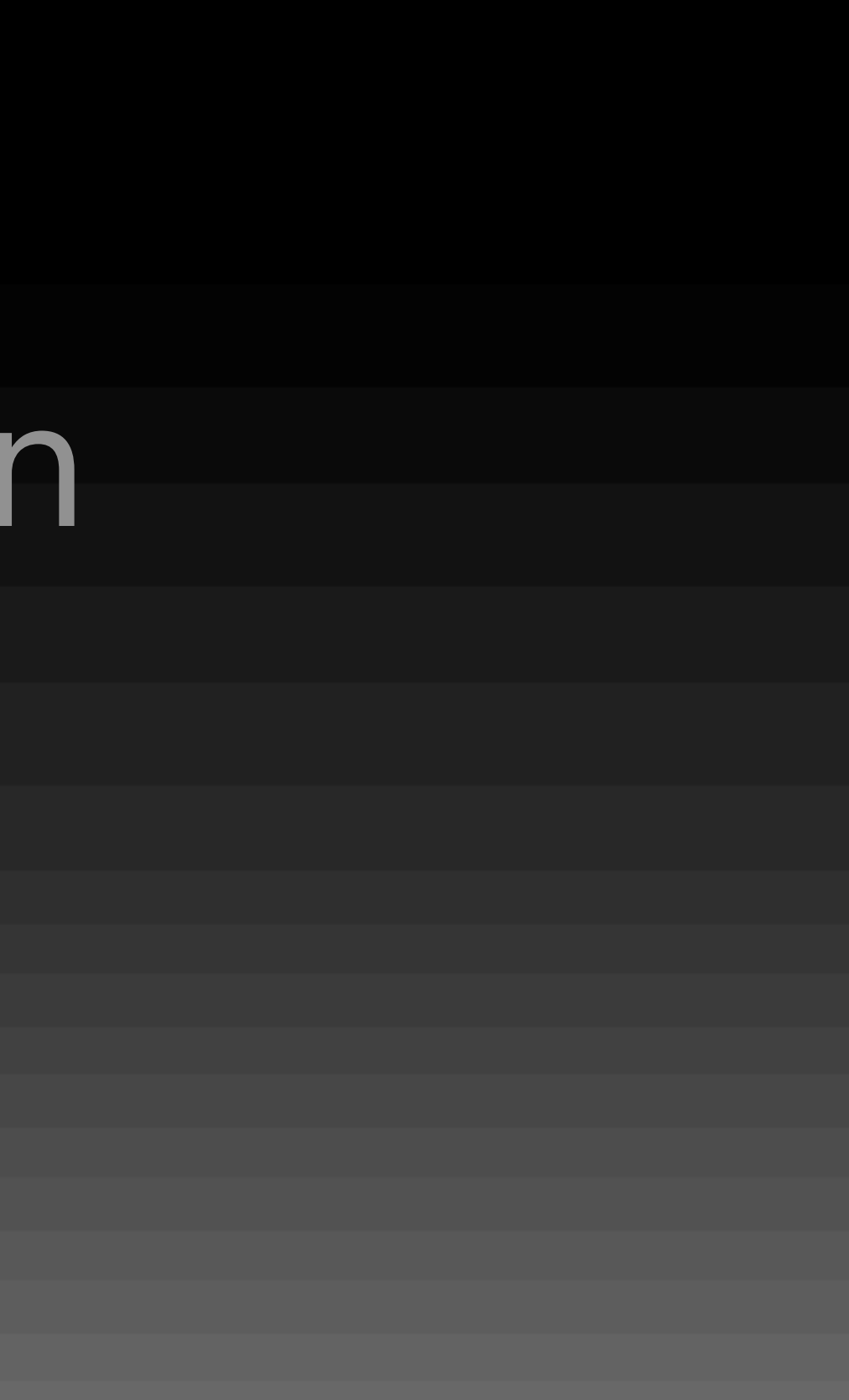

• epoll (Linux)

 $\bullet$  poll (POSIX)

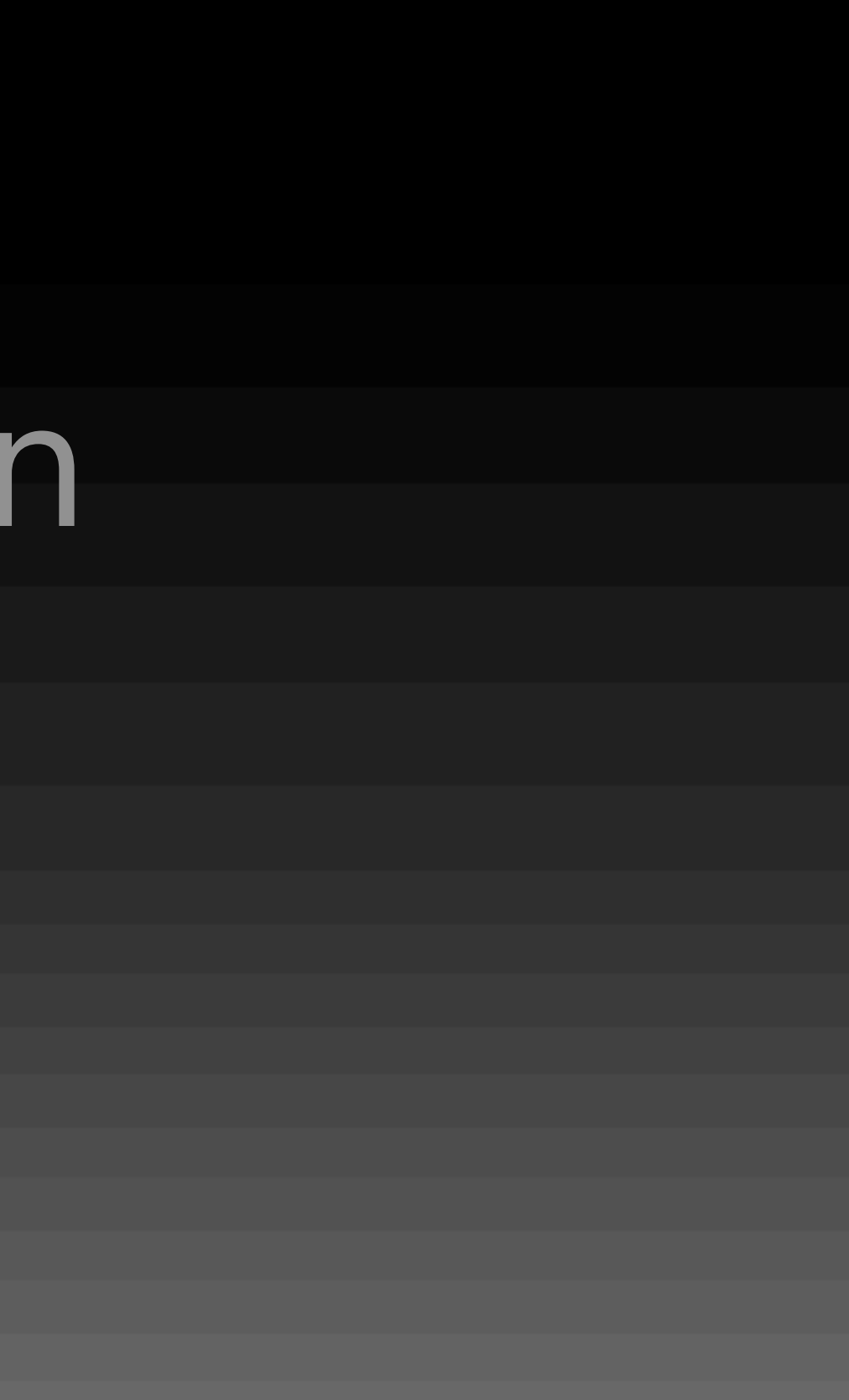

•poll (POSIX)

• epoll (Linux)

• kqueue (BSD, Mac OS X (Darwin))

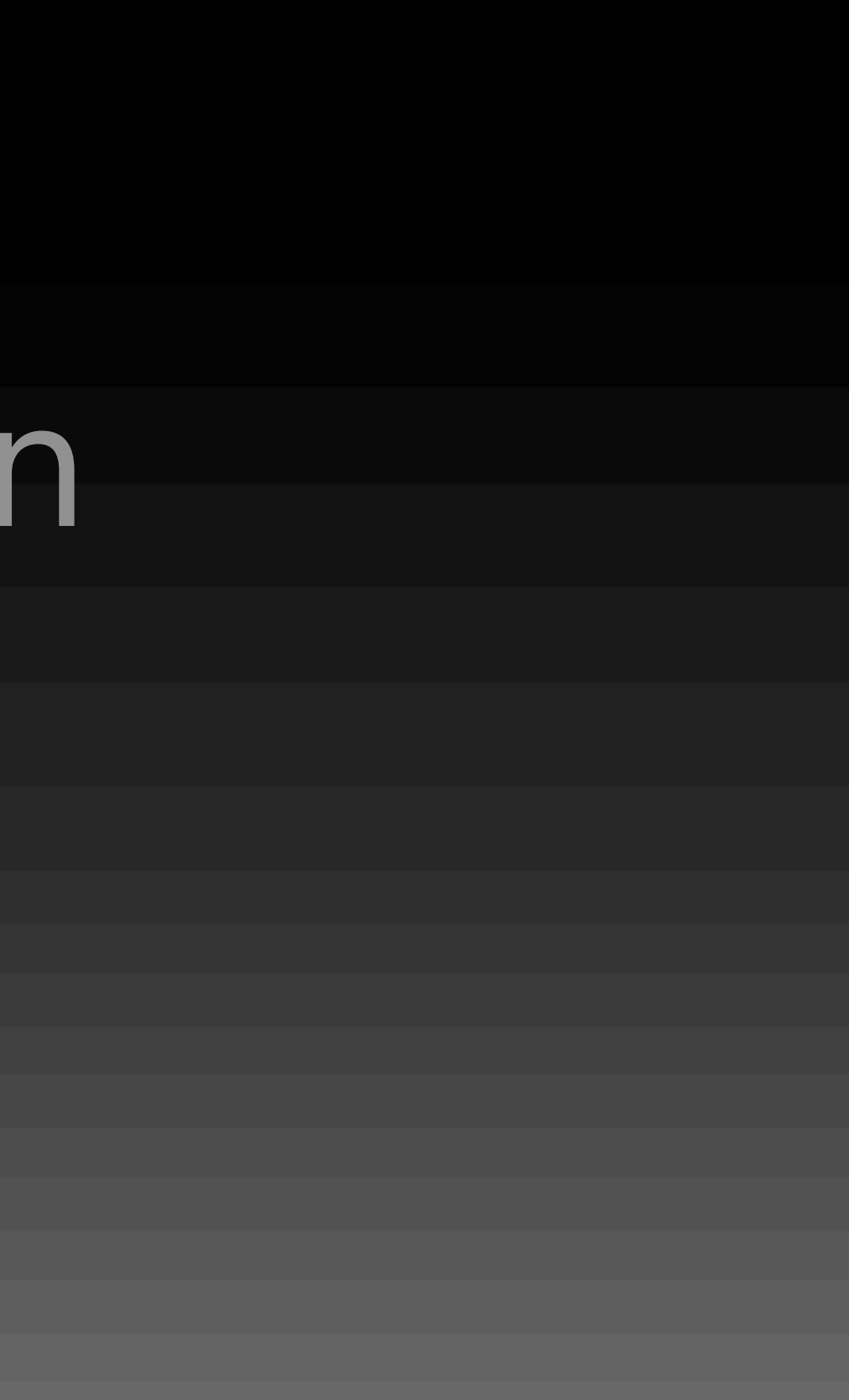

- $\bullet$  concurrency, why and how in network
- Event-Driven Programming explained in Flash with Ruby syntax
- Reactor Pattern in EventMachine with Thin
- how Thin works
- how EventMachine works

•Thin::Server

•Thin::Server

•Thin::Backends::TcpServer # communicate with EventMachine

•Thin::Backends::TcpServer # communicate with EventMachine

•Thin::Server

•Thin::Connection # EventMachine event handler

•Thin::Backends::TcpServer # communicate with EventMachine

•Thin::Server

•Thin::Connection # EventMachine event handler

• Thin::Request # partial HTTP request parsing # Rack env builder

# how Thin works Sorry! To be continued......

# how Thin works Sorry! To be continued......

?